# **Backlog Courrier - Fonctionnalité #27288**

# **Créer et modifier un document chiffré avec l'édition Java**

27/11/2023 16:25 - Jean-Laurent DUZANT

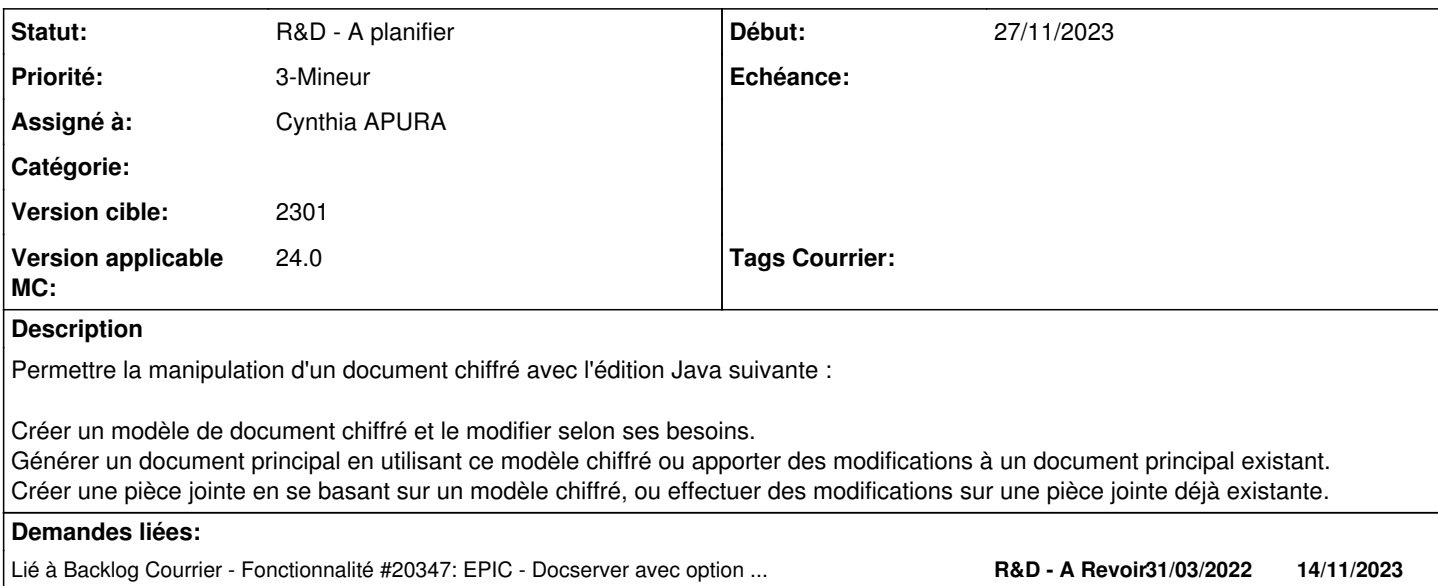

#### **Historique**

## **#1 - 27/11/2023 16:25 - Jean-Laurent DUZANT**

*- Lié à Fonctionnalité #20347: EPIC - Docserver avec option de chiffrement à la création ajouté*

### **#2 - 28/11/2023 17:27 - Cynthia APURA**

*- Statut changé de A traiter à R&D - A planifier*

### **#3 - 15/03/2024 11:07 - Emmanuel DILLARD**

- *Priorité changé de 2-Sérieux à 3-Mineur*
- *Version applicable MC changé de 2301 à 24.0*